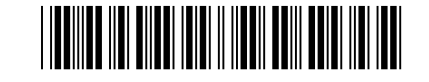

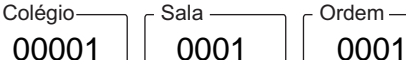

Dezembro/2022

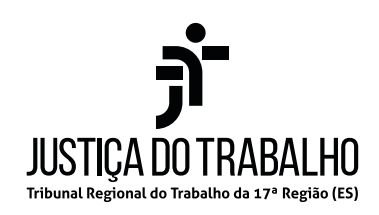

## **Concurso Público para o Provimento de Cargos de**

## **Técnico Judiciário Área Apoio Especializado Especialidade Tecnologia da Informação**

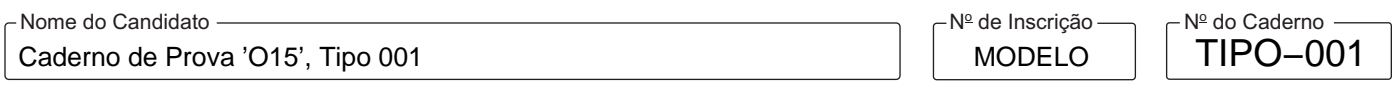

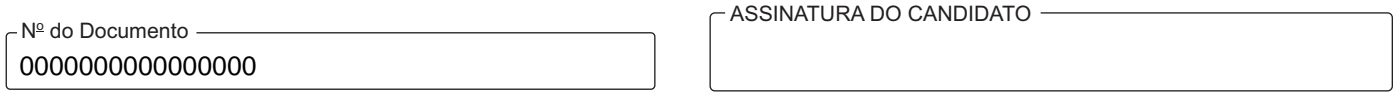

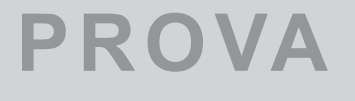

# **PROVA** Conhecimentos Básicos Conhecimentos Específicos

# **INSTRUÇÕES**

**Quando autorizado pelo fiscal de sala, transcreva a frase ao lado, com sua caligrafia usual, no espaço apropriado na Folha de Respostas.**

Não há nada mais relevante para a vida social que a formação do sentimento da justiça.

Verifique se este caderno:

- corresponde à sua opção de cargo.

- contém 70 questões, numeradas de 1 a 70.

Caso contrário, solicite imediatamente ao fiscal da sala a substituição do caderno.

Não serão aceitas reclamações posteriores.

- Para cada questão existe apenas UMA resposta certa.
- Leia cuidadosamente cada uma das questões e escolha a resposta certa.
- Essa resposta deve ser marcada na FOLHADE RESPOSTAS que você recebeu.

## **VOCÊ DEVE**

-

- Procurar, na FOLHADE RESPOSTAS, o número da questão que você está respondendo.
- Verificar no caderno de prova qual a letra (A,B,C,D,E) da resposta que você escolheu.
- $\,$  Marcar essa letra na FOLHA DE RESPOSTAS, conforme o exemplo: ( $\rm \mathbb{A}\bullet\mathbb{C}\oplus\mathbb{C}$

## **ATENÇÃO**

- Marque as respostas com caneta esferográfica de material transparente e tinta preta ou azul. Não será permitida a utilização de lápis, lapiseira, marca-texto, régua ou borracha durante a realização da prova.
- Marque apenas uma letra para cada questão. Será anulada a questão em que mais de uma letra estiver assinalada.
- Responda a todas as questões.
- Não será permitida nenhuma espécie de consulta ou comunicação entre os candidatos, nem a utilização de livros, códigos, manuais, impressos ou quaisquer anotações, máquina calculadora ou similar.
- Aduração da prova é de 4 horas para responder a todas as questões objetivas e preencher a Folha de Respostas.
- Ao terminar a prova, chame o fiscal e devolva todo o material recebido para conferência.
- É proibida a divulgação ou impressão parcial ou total da presente prova. Direitos Reservados.

#### **CONHECIMENTOS BÁSICOS**

#### **Língua Portuguesa**

Atenção: Leia um trecho da crônica "O Risadinha", de Paulo Mendes Campos, para responder às questões de números 1 a 13.

*1. Seria melhor dizer que ele* [Risadinha] *não teve infância. Mas não é verdade. Eu o conheci menino, trepando às árvores, armando alçapão para canários-da-terra, bodoqueando1 as rolinhas, rolando pneu velho pelas ruas, pegando traseira de bonde, chamando o professor Asdrúbal de Jaburu. Foi este último um dos mais divertidos e perigosos brinquedos da nossa infância: o velho corria atrás da gente brandindo a bengala, seus bastos bigodes amarelos fremindo sob as ventas vulcânicas.* 

*2. Nestor, em suma, teve a meninice normal de um filho de funcionário público em nosso tempo, tempo incerto, pois os recursos da Fazenda na província eram magros, e os pagamentos se atrasavam, enervando a população.* 

*3. Seus companheiros talvez nem soubessem que se chamasse Nestor; era para todos o Risadinha. Falava pouco e ria muito, um riso de fato diminutivo, nascido de reservados solilóquios, quase sempre extemporâneo. Certa feita, na aula de francês, quando entoávamos em coro o presente do subjuntivo do verbo* s`en aller*, Risadinha pespegou uma bólide de papel bem na ponta do nariz do professor, que era muito branco, pedante a capricho e tinha o nome de Demóstenes. O rosto do mestre passou do pálido ao rubro das suas tremendas cóleras. Um dos seus prazeres, sendo-lhe vetado por lei castigar-nos com o bastão, era desfiar em cima do culpado uma série de insultos preciosos, que ele ia escandindo um por um, sem pressa e com ódio.* 

*4.* − *Levante-se, seu Nestor! Sa-cri-pan-ta! Ne-gli-gen-te! Si-co-fan-ta! Tu-nan-te! Man-dri-ão! Ca-la-cei-ro! Pan-di-lha! Bil-tre! Tram-po-lei-ro! Bar-gan-te! Es-troi-na! Val-de-vi-nos! Va-ga-bun-do!...* 

*5. Pegando a deixa da única palavra inteligível, Risadinha erguia o dedo no ar e protestava, com ar ofendido:* 

*6.* − *Vagabundo, não, professor.* 

*7. Era um artista do cinismo, e sua momice de inocência era de tal arte que até mesmo seu Demóstenes não conseguia conter o riso. Como também somente ele já arrancara uma gargalhada do padre-prefeito, um alemão da altura da catedral de Colônia, num dia em que vinha caminhando lento e distraído, fora de forma.* 

*8.* − *Por que o senhorrr não está na forma?* − *perguntou-lhe rosnando o padre, como se estivesse de promotor da Inquisição, diante de um herege horripilante.* 

*9.* − *É porque estou com meu pezinho machucado, respondeu com doçura o Risadinha.* 

*10.* <sup>−</sup> *E por que o senhorrr não está mancando?* 

*11. Risadinha olhou com espanto para os seus próprios pés, começando a mancar vistosamente:* 

- *12.* <sup>−</sup> *Desculpe, seu padre, é porque eu tinha esquecido.*
- *13. Foi um precursor de Cantinflas2 e, a despeito da opinião do leitor, nós lhe achávamos uma graça de doer a barriga.*

(Adaptado de: CAMPOS, Paulo Mendes. **Primeiras leituras: crônicas**. São Paulo: Boa companhia, 2012)

1bodoquear: atirar pedra com estilingue.

2Cantinflas: nome artístico do humorista mexicano Fortino Mario Alfonso Moreno Reyes (1911-1993).

1. De acordo com o cronista, uma das brincadeiras mais perigosas de sua infância era

- (A) chamar o Professor Asdrúbal de Jaburu.
- (B) rolar pneu velho pelas ruas.
- (C) chamar o Nestor de Risadinha.
- (D) dependurar-se em traseira de bonde.
- (E) correr atrás de velho brandindo uma bengala.
- 2. Na crônica, referem-se ao mesmo personagem as seguintes expressões:
	- (A) "*Professor Asdrúbal", "Jaburu", "Demóstenes*".
	- (B) *"Risadinha", "Nestor", "artista do cinismo*".
	- (C) *"Risadinha", "Jaburu", "precursor de Cantinflas".*
	- (D) *"Demóstenes", "artista do cinismo" e "padre-prefeito".*
	- (E) *"artista do cinismo", "padre-prefeito" e "precursor de Cantinflas".*

- 3. A hipérbole consiste no exagero da expressão de uma ideia (por exemplo: morrer de estudar, estourar de rir etc). Ocorre esse recurso expressivo no seguinte trecho:
	- (A) *olhou com espanto para os seus próprios pés*.
	- (B) *um filho de funcionário público em nosso tempo*.
	- (C) *erguia o dedo no ar e protestava, com ar ofendido*.
	- (D) *um riso de fato diminutivo*.
	- (E) *um alemão da altura da catedral de Colônia*.
- 4. Considere os seguintes trechos da crônica.
	- I. *o velho corria atrás da gente brandindo a bengala, seus bastos bigodes amarelos fremindo sob as ventas* vulcânicas (1<sup>º</sup> parágrafo).
	- II. tempo incerto, pois os recursos da Fazenda na província eram magros (2º parágrafo).
	- III. O rosto do mestre passou do *pálido* ao rubro das suas tremendas cóleras (3<sup>º</sup> parágrafo).

Estão empregados em sentido figurado os termos sublinhados em

- (A) II e III, apenas.
- (B) I, apenas.
- (C) II, apenas.
- (D) I e II, apenas.
- (E) I, II e III.
- 5. *Eu o conheci menino, trepando às árvores, armando alçapão para canários-da-terra, bodoqueando as rolinhas, rolando pneu velho pelas ruas, pegando traseira de bonde, chamando o professor Asdrúbal de Jaburu*.

No trecho, o pronome "o" refere-se a

- (A) *menino*.
- (B) *Eu*.
- (C) *Risadinha*.
- (D) *Professor Asdrúbal*.
- (E) *velho*.
- 6. Foi um precursor de Cantinflas e, a despeito da opinião do leitor, nós lhe achávamos uma graça de doer a barriga. (13<sup>º</sup> parágrafo)

No contexto em que se insere, a locução "a despeito de" expressa ideia de

- (A) adição.
- (B) condição.
- (C) causa.
- (D) oposição.
- (E) consequência.
- 7. *Pegando a deixa da única palavra inteligível, Risadinha erguia o dedo no ar e protestava, com ar ofendido:*  – Vagabundo, não, professor. (5<sup>º</sup> e 6<sup>º</sup> parágrafos)

O termo sublinhado acima pode ser substituído, sem prejuízo para o sentido do texto, por:

- (A) compreensível
- (B) sarcástica
- (C) desprezível
- (D) ofensiva
- (E) ambígua

- Verifica-se o emprego de vírgula para separar um vocativo no seguinte trecho:
	- (A) *Falava pouco e ria muito, um riso de fato diminutivo, nascido de reservados solilóquios, quase sempre extemporâneo.*
	- (B) *Nestor, em suma, teve a meninice normal de um filho de funcionário público em nosso tempo.*
	- (C) − *Vagabundo, não, professor.*
	- (D) − *É porque estou com meu pezinho machucado, respondeu com doçura o Risadinha.*
	- (E) *Foi um precursor de Cantinflas e, a despeito da opinião do leitor, nós lhe achávamos uma graça de doer a barriga.*
- 9. *Era um artista do cinismo, e sua momice de inocência era de tal arte que até mesmo seu Demóstenes não conseguia conter o riso. Como também somente ele já arrancara uma gargalhada do padre-prefeito, um alemão da altura da catedral de Colônia,*  num dia em <u>que</u> vinha caminhando lento e distraído, fora de forma. (7<sup>º</sup> parágrafo)

O termo sublinhado no trecho acima refere-se

- (A) *Risadinha*.
- (B) *dia*.
- (C) *Demóstenes*.
- (D) *padre-prefeito*.
- (E) *alemão*.
- 10. Em o velho corria atrás da gente (1º parágrafo), a expressão sublinhada exerce a mesma função sintática do elemento sublinhado em:
	- (A) seu Demóstenes não conseguia conter o riso (7<sup>º</sup> parágrafo).
	- (B) ele [Risadinha] *não teve infância* (1<sup>º</sup> parágrafo).
	- (C) Eu o conheci menino (1<sup>º</sup> parágrafo).
	- (D) Levante-se, seu Nestor! (4<sup>º</sup> parágrafo).
	- (E) perguntou-lhe rosnando o padre (8<sup>º</sup> parágrafo).

11. ele já arrancara uma gargalhada do padre-prefeito. (7<sup>º</sup> parágrafo)

Transpondo-se o trecho acima para a voz passiva, a forma verbal resultante será:

- (A) teria sido arrancado.
- (B) era arrancada.
- (C) tinha sido arrancada.
- (D) teria arrancado
- (E) foi arrancada.
- 12. É invariável quanto a gênero e a número o termo sublinhado em:
	- (A) *Seus companheiros talvez nem soubessem que se chamasse Nestor*
	- (B) *Foi este último um dos mais divertidos e perigosos brinquedos da nossa infância*
	- (C) *Nestor, em suma, teve a meninice normal de um filho de funcionário público*
	- (D) *um riso de fato diminutivo, nascido de reservados solilóquios*
	- (E) *sendo-lhe vetado por lei castigar-nos com o bastão*
- 13. *sua momice de inocência era de tal arte <u>que</u> até mesmo seu Demóstenes não conseguia conter o riso* (7<sup>º</sup> parágrafo) No contexto em que se insere, o termo sublinhado introduz uma oração
	- (A) adversativa.
	- (B) concessiva.
	- (C) condicional.
	- (D) consecutiva.
	- (E) causal.

Atenção: Leia a fábula "O cão adormecido e o lobo", de Esopo, para responder às questões de números 14 a 17

*Um cão dormia diante de um estábulo quando um lobo o avistou e, depois de agarrá-lo, estava para comê-lo, mas ele começou a implorar ao lobo que não o sacrificasse naquele momento. "Agora", disse ele, "estou magro e mirrado. Mas meus donos estão para realizar uma festa de casamento e, se você me deixar livre agora, no futuro estarei mais gordo para você me devorar." O lobo se convenceu e o soltou. Alguns dias depois ele voltou e encontrou o cão dormindo no alto da casa. Então ele parou e falou para o cão descer, lembrando-o do compromisso. O cão respondeu: "Mas se você, lobo, me vir dormindo de novo diante do estábulo, não mais aguarde casamento!"* 

(Esopo. **Fábulas completas**. São Paulo: Cosac Naify, 2013)

**THEFT** 

- 14. Depreende-se da leitura da fábula a seguinte moral:
	- (A) Uma pessoa sofrer algum desaforo da parte de estranhos não é tão terrível quanto sofrê-lo da parte dos familiares.
	- (B) Os homens sensatos, quando se safam de algum perigo, resguardam-se dele no futuro.
	- (C) Certos homens que, por inadvertência, não se previnem contra os inimigos rechaçam os amigos, tomando-os por conspiradores.
	- (D) Aqueles que costuram maquinações contra os vizinhos são eles próprios os primeiros a cair em desgraças.
	- (E) As pessoas insignificantes tentam parecer bem mais do que são de fato.

15. Na construção da fábula, Esopo recorre fundamentalmente à seguinte figura de linguagem:

- (A) eufemismo.
- (B) personificação.
- (C) hipérbole.
- (D) antítese.
- (E) pleonasmo.
- 16. *ele* [cão] *começou a implorar ao lobo que não o sacrificasse naquele momento.*

Ao se transpor o trecho acima para o discurso direto, o verbo sublinhado assume a seguinte forma:

- (A) sacrifica
- (B) sacrificava
- (C) sacrificaria
- (D) sacrifique
- (E) sacrificou
- 17. *Um cão dormia diante de um estábulo quando um lobo o avistou e, depois de agarrá-lo, estava para comê-lo, mas ele começou a implorar ao lobo que não o sacrificasse naquele momento.*

Os termos sublinhados constituem, respectivamente,

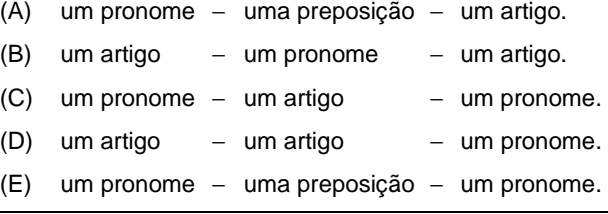

18. *É a partir de certo momento da história que as cidades passam* **I**  *se organizar em função do mercado, gerando um tipo de estrutura urbana que não só opera* **II** *organização do seu espaço interno, mas também redefine todo o espaço circundante, atraindo para* **III** *cidade grandes populações.*

(Adaptado de: ROLNIK, Raquel. **O que é cidade**. São Paulo: Brasiliense, 1995)

 Em conformidade com a norma-padrão da língua portuguesa, as lacunas **I**, **II** e **III** do texto devem ser preenchidas, correta e respectivamente, por:

(A) à − a − à (B) à − a − a (C) a − a − a (D) a − à − a (E) à − à − a

#### **Matemática e Raciocínio-Lógico**

- 19. Com os números de 1 a 9 devem ser formados três números de três algarismos de forma que a soma desses três números seja a menor possível. Essa soma é
	- (A) 774
	- (B) 801
	- (C) 1.368
	- (D) 792
	- (E) 810
- 20. Um professor de matemática tem três turmas: A com 16 alunos, B com 24 alunos e C com 30 alunos. Após aplicar o mesmo teste nas três turmas, observou que a média da turma B foi um ponto superior à média da turma A, mas foi um ponto inferior à média da turma C. Se a média geral de todos os alunos foi 14,2, a média da turma A foi
	- (A) 14
	- (B) 12
	- (C) 13
	- (D) 15
	- (E) 16
- 21. A diferença entre o menor número de 6 algarismos e o maior número de 4 algarismos é
	- (A) 190001
	- (B) 90000
	- (C) 9001
	- (D) 90001
	- (E) 109001
- 22. Em uma academia, 7 alunos fazem Pilates todos os dias e outros 9 alunos fazem Pilates em dias alternados. Antes de ontem, 13 alunos fizeram Pilates. O número de alunos que fizeram Pilates ontem foi
	- $(A)$  9
	- (B) 10
	- (C) 16
	- (D) 8
	- (E) 12
- 23. Os números de 1 a 9, sem repetição, devem ser escritos nos quadradinhos da figura. Os números 1, 2, 3 e 4 já foram escritos. Sabe-se que a soma dos números vizinhos ao 7 é 10. Dois números são vizinhos se estiverem em quadradinhos com um lado em comum.

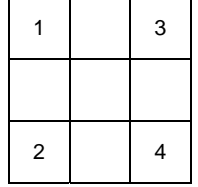

A soma dos vizinhos do número 6 é

- (A) 29
- (B) 24
- (C) 27
- (D) 26
- (E) 28
- Caderno de Prova 'O15', Tipo 00124. A soma dos algarismos de um número com três algarismos é 17. Se um dos algarismos for substituído pelo 3, o produto dos três algarismos será 42. O algarismo que foi substituído é (A) 5 (B) 7 (C) 2 (D) 9 (E) 8 **Legislação**  25. A Lei nº 8.112/1990 prevê que é requisito básico para investidura em cargo público a (A) aptidão física. (B) conduta moral. (C) experiência. (D) urbanidade. (E) hierarquia. 26. Determinado servidor se aposentou voluntariamente em 1<sup>9</sup>/3/2018. Em 10/4/2022 solicitou o retorno à atividade. A administração demonstrou interesse nesse retorno e verificou que ele era estável quando na atividade e que o cargo estava vago. Nesse caso, o retorno à atividade desse servidor é possível mediante (A) readaptação. (B) reversão. (C) reintegração. (D) recondução. (E) aproveitamento. 27. Um servidor, em duas oportunidades, ausentou-se do serviço durante o expediente, sem prévia autorização do chefe imediato, ações que resultaram na aplicação de penalidades disciplinares. Nesse caso, conforme dispõe a Lei nº 8.112/1990, em relação ao primeiro e ao segundo ato de indisciplina, foram aplicadas, respectivamente, as penas de (A) advertência e advertência. (B) suspensão e suspensão, não podendo ter excedido 90 dias nenhuma delas. (C) advertência e suspensão, não podendo ter excedido 90 dias. (D) suspensão e suspensão, não podendo ter excedido 180 dias nenhuma delas. (E) advertência e suspensão, não podendo ter excedido 180 dias. 28. Nos termos constantes do Regimento Interno do TRT da 17<sup>ª</sup> Região, Corregedor Regional é (A) órgão do TRT da 17<sup>ª</sup> Região, exercido pelo Desembargador Presidente do Tribunal. (B) órgão do TRT da 17<sup>ª</sup> Região, exercido pelo Desembargador Vice-Presidente do Tribunal. (C) órgão junto ao TRT da 17<sup>ª</sup> Região, exercido pelo Desembargador Presidente do Tribunal. (D) cargo de direção do TRT da 17<sup>ª</sup> Região, exercido pelo Desembargador Vice-Presidente do Tribunal. (E) cargo de direção do TRT da 17<sup>ª</sup> Região, exercido pelo Desembargador Presidente do Tribunal. 29. O Regimento Interno do TRT da 17<sup>ª</sup> Região prevê que a incumbência para suspender audiências e convocar os Juízes de 1<sup>º</sup> grau para cursos e palestras, visando à formação inicial e continuada é do (A) Desembargador, na qualidade de Desembargador Corregedor Regional. (B) Vice-Presidente do Tribunal, na qualidade de Desembargador Corregedor Regional. (C) Juiz do Trabalho, na qualidade de Desembargador Corregedor Regional. (D) Presidente do Tribunal, na qualidade de Desembargador Corregedor Regional. (E) Presidente da Turma, na qualidade de Desembargador Corregedor Regional. 30. O Regimento Interno do TRT da 17<sup>ª</sup> Região especifica que independem de publicação de pauta
	- (A) *habeas corpus* e dissídio de greve.
	- (B) mandado de segurança individual e mandado de segurança coletivo.
	- (C) dissídio coletivo e ação civil pública.
	- (D) processo em que uma das partes seja maior de 60 anos e processo em que uma das partes seja portadora de doença grave.
	- (E) embargos de declaração e agravo de instrumento.

#### **CONHECIMENTOS ESPECÍFICOS**

- 31. Há algumas maneiras de se medir o desempenho do processador (CPU). Dentre estas, encontra-se a velocidade do clock (clock rate ou frequência). Em relação a esse tema, é correto afirmar que:
	- (A) a frequência mede o número de ciclos que a CPU executa por segundo, medido em Gbps (Gigabits por segundo).
	- (B) durante cada ciclo de CPU, bilhões de transistores dentro do processador abrem e fecham, fato que caracteriza a geração de chips de 10 mm, conhecidos como "Sunny Lake".
	- (C) várias instruções podem ser concluídas em um único ciclo de clock; em outros casos, uma instrução pode ser tratada em vários ciclos de clock; assim, é mais adequado comparar as velocidades de clock dentro do mesmo fabricante e geração de CPU.
	- (D) pode-se acelerar o clock da CPU para obter mais poder de processamento; este procedimento é chamado de supperclocking. Os fabricantes padronizaram o uso da letra S no nome dos processadores que suportam supperclock.
	- (E) a frequência base do processador refere-se ao ponto de operação normal da CPU, enquanto a Max Hyper Frequency refere-se à velocidade máxima que o processador pode atingir usando a tecnologia Hyper Boost dos fabricantes de chips.
- 32. Em um banco de dados Oracle 19, funcionando em condições ideais, um Técnico foi solicitado a aumentar o valor do campo BONUS da tabela Funcionarios em 0.05 para todos os que pertencem ao Departamento\_Id cujo número seja 100. O comando PL/SQL correto para isso é:

UPDATE Funcionarios

- (A) SET Bonus =  $0.05$  WHERE Departamento Id = 100;
- (B) ON Bonus  $+= 0.05$  WHERE Departamento  $Id = 100;$
- (C) TO (Bonus = Bonus + 0.05) WHERE Departamento\_Id = 100;
- (D) SET Bonus = Bonus + 0.05 WHERE Departamento  $Id = 100;$
- (E) TO Bonus  $+= 0.05$  WHERE Departamento Id = 100;
- 33. Em um banco de dados PostgreSQL 13, funcionando em condições ideais, existe a tabela Cidades que possui os campos NomeCidade, Estado, Populacao e NumJuizes. Um Técnico foi solicitado a apresentar todos os registros em que constem o NomeCidade cujo Estado seja ES e que tenha NumJuizes maior que 50. O comando SQL correto para isso é:
	- (A) SELECT \* FROM Cidades WHERE Estado='ES' GROUP BY NomeCidade HAVING NumJuizes > 50;
	- (B) SELECT NomeCidade, Estado, NumJuizes FROM Cidades WHERE Estado='ES' AND HAVING NumJuizes > 50;
	- (C) SELECT NomeCidade, Estado, NumJuizes FROM Cidades WHERE Estado='ES' & NumJuizes > 50;
	- (D) SELECT \* FROM Cidades WHERE Estado='ES' HAVING NumJuizes > 50;
	- (E) SELECT \* FROM Cidades WHERE Estado='ES' GROUP BY (NomeCidade, Estado AND NumJuizes) HAVING NumJuizes > 50;
- 34. Considere o programa em linguagem C abaixo, que deve ser executado em condições ideais.

```
#include <stdio.h> 
#define MAX 5 
int j=0, vet [MAX] = \{7, 5, 8, 15, 10\};
int main() { 
     printf("\nVetor normal\n"); 
 for I

          printf("vet[\Si] = \Si ", j, vet[j]);
     for II
           printf("vet[%i]= %i ", j,vet[j]); 
   return 0; 
} 
Para que a saída do programa seja: 
Vetor normal 
vet[0] = 7 vet[1] = 5 vet[2] = 8 vet[3] = 15 vet[4] = 10Vetor invertido 
vet[4] = 10 vet[3] = 15 vet[2] = 8 vet[1] = 5 vet[0] = 7As lacunas I e II devem ser preenchidas, correta e respectivamente, por: 
(A) (j=1; j \leq MAX; j++) e (j=MAX; j \geq 1; j--) {printf("\n\nVetor invertido\n");
(B) (, j < MAX, j+1 e (j=MAX-1, j >= 0, j--; print("n\nVector invertido\n"')(C) (j=0; j \leq MAX; j++) e (j=MAX; j \geq 0; j-1) { print("\\n\\nVector invertido\n");(D) (; j < MAX; j+=1) e (; j >= 0, printf("\n\nVetor invertido\n"); j-=1)
(E) (; j < MAX; j++) e (printf("\n\nVetor invertido\n"), j=MAX-1; j \ge 0; j-j)
```

```
35. Considere o programa em Python abaixo.
```

```
class Juiz: 
    def _init_(self, nome, trt, processo, ativo):
         self.nome = nome 
         self.trt = trt 
         self.processo = processo 
         self.__ativo = ativo 
     I
if \_name = = "__main__": pessoa1 = Juiz("Juiz1", "TRT17", "NP123456", True) 
     pessoa1.ocupado()
```
Para que, ao executar o programa acima em condições ideais, a saída seja:

ativo = False O juiz Juiz1 não está ativo no processo NP123456

A lacuna **I** deve ser preenchida corretamente por:

```
(A) def ocupado(self):
          print("ativo = False") 
                ativo = False
          print("O juiz " + self.nome + " não está ativo no processo "+ self.processo) 
(B) def ocupado(self): 
        self. ativo = False
        print("ative = ", self.__ativo) print("O juiz " + self.nome + " não está ativo no processo "+ self.processo) 
(C) def ocupado(pessoa1) 
          pessoa1.__ativo = !pessoa1.__ativo 
 print("ativo = ", pessoa1.__ativo) 
 print("O juiz ", pessoa1.nome, " não está ativo no processo ", pessoa1.processo) 
(D) def __ocupado__(pessoa1): 
        \overline{self.} ativo = not self. _ativo
        print(\cdot | \text{ative} = " + \text{self} \cdot \text{in} \cdot \text{in}) print("O juiz " + self.nome + " não está ativo no processo " + self.processo) 
(E) def \text{locupado} (self)
self. ativo = not self. ativo
 print("ativo = ", self.__ativo) 
         print("O juiz ", self.nome, " não está ativo no processo ", self.processo)
```
36. Considere o programa em C# abaixo.

```
using System; 
class ClasseTeste { 
    public ClasseTeste() { 
       Console.WriteLine("Dentro da ClasseTeste"); 
    } 
    ~ClasseTeste() { 
       Console.WriteLine("Finalizando"); 
    } 
} 

class Teste{ 
    static void Main() { 
       ClasseTeste obj = new ClasseTeste(); 
      obj = null; } 
}
```
Ao ser executado em condições ideais, o programa imprimirá:

```
(A) null
(B) Dentro da ClasseTeste 
    Finalizando
(C) Dentro da ClasseTeste
(D) Dentro da ClasseTeste 
    null
(E) Dentro da ClasseTeste 
    Finalizando
```
null

#### <u>MINIMUNI INI TENDEBERGA KAN</u> Caderno de Prova 'O15', Tipo 001

```
Considere o programa em Java abaixo.
```

```
import java.util.Random; 
public class Main { 
     public static void main(String[] args) { 
        int[] v; 
        int i, max=10; 
       Random gerador = new Random();
          I
        System.out.println("Vetor randômico:\n"); 
       i=0;while (i < max) {
             II
            System.out.println("v["+i+"]= " + v[i]);
            ++i:
 } 
     } 
}
```
Em condições ideais, para que sejam gerados números randômicos entre 1 e 100 e estes sejam inseridos nas max posições do vetor v, as lacunas **I** e **II** devem ser preenchidas, correta e respectivamente, por:

```
(A) int v = new v(max; e v[i] = 1 + gerador.random(100);(B) v = new int(max; e v[i] = ++qerador.nextRand(100);(C) int v[] = new v(max; e v[i] = gerador.random(100);(D) v[j] = new int(max; e v[i] = gerador.nextInt(100);(E) v = new int(max; e v[i] = 1 + generator.nextInt(100);
```
- 38. De acordo com o guia MR-MPS-SW (2021), o propósito do processo Verificação e Validação é confirmar que os produtos de trabalho selecionados atendem aos requisitos especificados pela execução de testes e revisão por pares e que um produto ou componente do produto atenderá a seu uso pretendido quando colocado no ambiente operacional. A implementação desse processo inicia-se no nível
	- (A) G e evolui no nível D.
	- (B) G e evolui nos níveis D, B e A.
	- (C) F e não tem evoluções após este nível.
	- (D) D e não tem evoluções após este nível.
	- (E) F e evolui nos níveis E, C e B.

39. Considere o diagrama de coreografia BPMN abaixo.

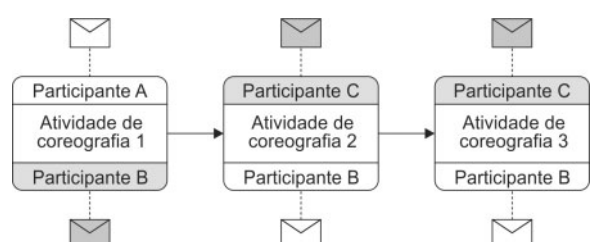

Com base no diagrama, analise as afirmativas a seguir.

- I. O diagrama mostra como uma sequência de atividades de coreografia pode ser criada de forma válida, pois todos os participantes iniciadores sabem quando seria o momento certo para enviar a mensagem para o participante desejado.
- II. O participante que inicia a troca de mensagens é representado em uma extremidade da atividade por uma faixa com fundo escuro.
- III. O Participante A está programado para enviar uma mensagem para o Participante C após o Participante B enviar uma mensagem para o Participante C. No entanto, o Participante A não saberá quando a mensagem do Participante B foi enviada.
	- IV. O Participante que recebe a mensagem é representado em uma extremidade da atividade por uma faixa com fundo branco.
	- V. O Participante que inicia uma atividade de coreografia deve estar envolvido na atividade anterior.

Está correto o que se afirma APENAS em

- (A) I e IV.
- (B) II, III e IV.
- (C) III e V.
- (D) I, II e V.
- (E) II e IV.

40. Este compromisso, embora parta dos *Developers*, fornece flexibilidade em termos do trabalho exato necessário para que seja alcançado. Também cria coerência e foco, encorajando o *Scrum Team* a trabalhar junto, ao invés de assumir iniciativas separadas. Este compromisso é criado durante o evento *Sprint Planning* e então adicionado ao *Sprint Backlog*. Conforme os *Developers* trabalham durante a *Sprint*, eles mantêm esse compromisso em mente. Se o trabalho acabar sendo diferente do que eles esperavam, eles colaboram com o *Product Owner* para negociar o escopo do *Sprint Backlog* dentro da *Sprint* sem afetar este compromisso.

No âmbito do *Scrum*, o compromisso mencionado no texto refere-se

- (A) à meta da Sprint.
- (B) à meta do produto.
- (C) ao incremento.
- (D) à definição de pronto.
- (E) ao artefato Inspeção.
- 41. Em uma aplicação que utiliza Spring Boot, em condições ideais, uma página HTML possui o formulário abaixo.

```
<form method="POST" action="salvar"> 
     <label for="nome">Nome:</label> 
     <input type="text" name="nome" id="nome"> 
     <input type="submit" value="Enviar">
```
</form>

 Na mesma aplicação, em uma classe Controle.java, que possui a anotação @Controller, há o método chamado salvarDados, mostrado abaixo.

@RequestMapping(value = "/salvar", method = RequestMethod.POST) @ResponseBody

public ModelAndView salvarDados (...<sup>I</sup>..., Model model) {

//Conteúdo do método aqui

```
}
```
 Para receber o parâmetro nome, referente ao campo nome do formulário, vinculando-o a um parâmetro do método salvarDados, a lacuna **I** deve ser preenchida corretamente com a anotação:

- (A) @ParamName("nome") String nome (B) @RequestParam(name = "nome") String nome (C) @PostRequest("nome") String nome
- (D) @RequestParameter (name = "nome") String nome
- (E) @MappingParam(name = "nome") String nome
- 42. Na página JSP de uma aplicação web com Java, em condições ideais, uma lista de objetos do tipo Funcionario, contendo os dados dos funcionários de uma empresa, foi recebida por meio da instrução abaixo.

```
<List<Funcionario> funcs = (List<Funcionario>) request.getAttribute("funcs"); 
\frac{6}{5}
```
Em seguida, na mesma página, os dados desta lista foram renderizados em uma tabela, por meio do bloco de código abaixo.

```
<table border="1"> 
<tr><th>Nome</th><th>E-mail</th><th>Cargo</th><th>Salário</th></tr> 
     I
          <tr> 
               <td><%= func.getNome()%></td> 
               <td><%= func.getEmail()%></td> 
               <td><%= func.getCargo()%></td> 
               <td><%= func.getSalario()%></td> 
         \langletr>
       < \frac{8}{6} \frac{8}{8} >
```

```
</table>
```
 Considerando que todos os métodos existem e todos os recursos necessários foram importados na página JSP, para que a lista seja corretamente exibida, a lacuna **I** deve ser preenchida corretamente por:

```
(A) \langle & for (int i = 0; i\langle= funcs.size(); i++){%>
(B) \langle & for (int i = 0; i<= funcs.size(); i++) { Funcionario func = funcs.getItem(i); \langle >
(C) <% for (Funcionario func : funcs) { s >
(D) \langle\ int i=0; while(i\langle\= funcs.size()){ Funcionario func = funcs.get(i); \\\sum
(E) \langle { for Each (funcs : Funcionario func) { \langle } >
```
Considere a classe PersistenceDao.java abaixo, de uma aplicação Java que utiliza JPA 2.0, em condições ideais.

```
import javax.persistence.*; 
public class PersistenceDao { 
     private EntityManagerFactory conn; 
     private EntityManager manager; 
     public void factory() { 
        conn = Persistence.createEntityManagerFactory("sistema");
        manager = conn.createEntityManager();
     } 
}
```
O parâmetro "sistema" passado para o método createEntityManagerFactory refere-se ao nome

- (A) da conexão com o banco de dados, definida no arquivo pom.xml.
- (B) do pacote que contém o conjunto de classes de entidade criadas a partir do banco de dados.
- (C) do banco de dados ao qual a aplicação será conectada.
- (D) da unidade de persistência, definida no arquivo persistence.xml.
- (E) do *driver* JDBC que faz a interface entre a aplicação Java e o Sistema Gerenciador de Banco de Dados (SGBD).
- 44. Considere o bloco de código abaixo, presente em uma página HTML, em condições ideais, que apresenta uma enquete em que o usuário poderá selecionar uma dentre duas alternativas disponíveis.

```
<form name="prova" id="formulario"> 
  < p > 1) O TRT da 17ª Região está situado <br> 
     <input type="radio" name="q1" id="q1a"> 
     <label for="q1a">no Espírito Santo.</label> <br> 
     <input type="radio" name="q1" id="q1b"> 
     <label for="q1b">em São Paulo.</label> 
  \langle/p>
  < p > <input type="button" value="Ver Resultado" onclick="verResultado()"> 
  \langle/p>
</form> 
<p id="resultado"></p>
```
 Ao clicar no botão "Ver Resultado" será chamada à função JavaScript verResultado(). Nessa função, para verificar se a primeira opção da enquete foi selecionada, utiliza-se a instrução

```
(A) if(document.prova.q1[0].checked) { }
(B) if(document.formulario.q1a[1].checked) \{ \}(C) if(document.formulario.q1a[0].checked) \{ \}(D) if(document.input[id='q1a'].checked) \{ \}(E) if(document.prova.q1[1].checked) \{ \}
```
45. Considere o arquivo index.js abaixo, que faz parte de um site construído com React, em condições ideais.

```
import React from 'react'; 
import ReactDOM from 'react-dom/client'; 
function VerTribunal(props) { 
   return <p>TRIBUNAL REGIONAL DO TRABALHO DA {props.regiao}ª REGIÃO</p>; 
} 
const root = ReactDOM.createRoot(document.getElementById('root'));
I
Para que seja exibido na página o parágrafo TRIBUNAL REGIONAL DO TRABALHO DA 17<sup>ª</sup> REGIÃO, a próxima linha do
código, correspondente à lacuna I, deve ser preenchida corretamente por: 
(A) root.call(<VerTribunal regiao="17"/>);
```

```
(B) root.send(<VerTribunal(props{regiao="17"})/>);
(C) root.render(<VerTribunal regiao="17"/>);
(D) root.call(<VerTribunal(props{"regiao":17})/>);
(E) root.add(<VerTribunal regiao="17"/>);
```
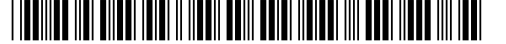

```
46. Considere o código abaixo, do arquivo index. js que faz parte de uma aplicação web criada com React, em condições ideais.
```

```
import React from 'react'; 
import ReactDOM from 'react-dom/client'; 
function GetData() { 
  const GetTribunal = () => {
     document.write("TRT DA 17ª REGIÃO"); 
 } 
   return ( 
 <button I
 >Ver Tribunal</button> 
   ); 
}
```
const root = ReactDOM.createRoot(document.getElementById('root')); root.render(<GetData />);

 Para que, ao clicar no botão Ver Tribunal seja exibida a mensagem TRT DA 17ª REGIÃO, a lacuna **I** deve ser preenchida corretamente por:

```
(A) onClick={GetData}
(B) onClick="GetTribunal()"
(C) onClick="GetData() => GetTribunal()"
(D) onClick={GetTribunal}
```
- (E) onClick="GetData()"
- 47. Em *XML Schema*, elementos complexos são aqueles que contêm outros elementos e/ou atributos. O conteúdo dos elementos complexos deve ser colocado no interior da *tag*
	- (A) <xml:complexElement> </xml:complexElement>
	- (B) <xsd:complexContent> </xsd:complexContent>
	- (C) <xsd:complexSequence> </xsd:complexSequence>
	- (D) <xs:complexElement> </xs:complexElement>
	- (E) <xs:complexType> </xs:complexType>
- 48. No *prompt* de comandos do Windows, em condições ideais, a partir da pasta do diretório local ao qual o diretório remoto do Git está vinculado, para ver os detalhes do repositório remoto, utiliza-se o comando
	- (A) git method=get access=remote show=datails
	- (B) git remote show origin
	- (C) git datails /all
	- (D) git remote --show --all
	- (E) git remote show datails

49. Um Técnico fez a instalação padrão do RabbitMQ em um computador, em condições ideais. O RabbitMQ escutará, na porta padrão

- (A) 3306
- (B) 8081
- (C) 1575
- (D) 8080
- (E) 5672
- 50. Um Técnico foi alocado em uma equipe de trabalho para executar tarefas com base na norma ABNT NBR ISO/IEC-IEEE 12207:2021, que contém
	- (A) processos, atividades e tarefas que são aplicáveis durante a aquisição, fornecimento, desenvolvimento, operação, manutenção ou desativação de sistemas, produtos e serviços de *software*.
	- (B) orientações sobre como adotar uma abordagem por fases para implementar o gerenciamento de serviços de Tecnologia da Informação para gerar valor para a organização.
	- (C) requisitos para uma organização estabelecer, implementar, manter e melhorar continuamente um sistema de gestão de serviços, incluindo planejamento, desenho, transição, entrega e melhoria de serviços.
	- (D) princípios orientativos para os membros das estruturas de governança das organizações sobre o uso efetivo, eficiente e aceitável de Tecnologia da Informação.
	- (E) recomendações para especificação de requisitos de qualidade de produto de *software*, fornecendo uma base para a quantificação dos requisitos em termos de medidas de qualidade de *software.*

- 51. Um Técnico do Tribunal Regional do Trabalho configurou, hipoteticamente, o endereço IPv4 172.22.171.1/25 na *interface* de rede de um servidor e o último endereço válido como *gateway* padrão. Com base no endereço configurado, o *gateway* padrão é
	- (A) 172.22.171.126
	- (B) 172.22.171.254
	- (C) 172.22.171.9
	- (D) 172.22.171.128
	- (E) 172.22.171.240

52. Em relação às características das fibras ópticas monomodo, é correto afirmar que

- (A) elas possuem o diâmetro do núcleo maior que o da fibra multimodo de índice degrau.
- (B) elas têm alcance máximo maior que o das fibras multimodo de índice degrau.
- (C) o índice de refração do núcleo é maior que o da casca.
- (D) os transceptores e componentes para fibras monomodo são mais baratos que os das fibras multimodo.
- (E) elas possuem largura de banda menor que o das fibras multimodo.

53. Os padrões Ethernet do IEEE definem o acesso padrão ao meio de transmissão. Desse modo, o padrão IEEE 802.3ab define o padrão de utilização

- (A) 1000BASE-X.
- (B) 10GBASE-T.
- (C) 1000BASE-T.
- (D) 10BASE-F.
- (E) 100BASE-T4.

54. No processo de criação de uma assinatura digital, o remetente aplica

- (A) a chave privada fornecida pelo destinatário para criptografar a mensagem e gerar um novo valor hash.
- (B) a chave pública para encriptar o certificado digital e o valor hash gerado da mensagem a ser enviada.
- (C) a função *hash* sobre o documento que deseja assinar e encripta o valor hash com sua chave privada.
- (D) um algoritmo simétrico para encriptar a assinatura e um algoritmo assimétrico para criptografar a mensagem.
- (E) o seu certificado digital para gerar o valor hash e a sua chave pública para encriptar o documento a ser enviado.
- 55. Um Técnico do Tribunal Regional do Trabalho necessita criar um grupo de segurança dentro do contêiner de Usuários do Domínio no Active Directory do Windows Server. Sobre o conceito de grupos e o processo de criação de grupos do Active Directory, considere:
	- I. Se o grupo precisar incluir computadores de vários domínios, o Técnico deve selecionar a opção Grupo Universal.
	- II. Quando se cria um grupo dentro do contêiner de Usuários do Active Directory, o escopo é local.
	- III. Um grupo de distribuição é utilizado para atribuir acesso aos recursos em sua rede.
	- IV. Os grupos de segurança padrão são criados automaticamente quando se cria um domínio Active Directory.

Está correto o que se afirma APENAS em

- (A) I.
- (B) II.
- (C) II e III.
- (D) I e IV.
- (E) I, III e IV.
- 56. Ao analisar a captura de pacote e os alertas de um IDS estrategicamente posicionado na rede, o Técnico observou as seguintes características nos pacotes:
	- I. O campo Next Header do cabeçalho IP marcado com valor igual 6.
	- II. O servidor com excessivo número de portas entreabertas, fazendo com que o servidor fique à espera para completar a conexão.

Considerando as características dos pacotes descritas acima, o tipo de ataque, a versão do protocolo IP e o protocolo da camada de Transporte da arquitetura TCP/IP, são, respectivamente,

- (A) UDP flood, IPv4 e UDP.
- (B) Fragmentação IP, IPv6 e UDP.
- (C) Amplificação por NTP, IPv4 e TCP.
- (D) Ping flood, IPv6 e UDP.
- (E) SYN flood, IPv6 e TCP.
- 57. Considere uma rede WLAN configurada com WPA2-EAP. Nessa arquitetura, o *Access Point* é considerado o ...... e o servidor RADIUS o **II** As lacunas **I** e **II** devem ser preenchidas, correta e respectivamente, por:
	- (A) suplicante cliente (B) suplicante – autenticador (C) autenticador – suplicante (D) autenticador – servidor de autenticação
	- (E) cliente autenticador

- 58. Com o objetivo de aumentar a segurança de acesso à rede local, o Técnico de Informática bloqueou no *firewall* as portas padrão associadas aos protocolos DNS e HTTPs. Para tanto, o Técnico deve bloquear, respectivamente, as portas de números
	- (A) 443/TCP e 21/UDP.
	- (B) 67/UDP e 23/UDP.
	- (C) 138/UDP e 67/UDP.
	- (D) 25/TCP e 110/TCP.
	- (E) 53/UDP e 443/TCP.

59. A partir do terminal do CentOS, um Técnico verificou por meio do comando *top* que o processo de PID igual a 1002 não está respondendo muito bem. Para forçar o encerramento do processo, ele deve utilizar o comando

- (A) kill -s 9 1002
- (B) sig 1002
- (C) systemctl stop 1002
- (D) pstree 1002
- (E) ps aux 1002
- 60. Após receber uma reclamação de lentidão em computador com Windows 10, o Técnico especialista em tecnologia da informação do TRT utilizou o Powershell para listar 10 processos com maior *working set* no computador. O comando executado foi
	- (A) ps | sort –p ws | select –last 10
	- (B) top | sort –10 | select –ws
	- (C) Get-process | sort –p 10 | select –ws
	- (D) Get-info | sort -p ws | select -top 10
	- (E) pstree | sort –p ws | select –last 10
- 61. Um Técnico pretende implantar *software* como serviço (SaaS) em um tribunal. Entre as principais características de SaaS estão:
	- I. O acesso aos dados via *web* ou aplicativos móveis.
	- II. O gerenciamento descentralizado.
	- III. Aplicações seguindo um modelo "um para um".
		- IV. Possibilidade de realizar integrações e personalização das ferramentas por meio de *Application Programming Interfaces*  (APIs).

Estão corretas as características constantes APENAS em

- (A) I, II e III.
- (B) II e IV.
- (C) I e III.
- (D) III e IV.
- (E) I e IV.
- 62. Um Técnico está elaborando um documento no Word usando o Office 365, em português, aberto e funcionando em condições ideais. Em um determinado momento, ele segue uma sequência de passos que abre, do lado esquerdo do documento, uma área denominada Navegação, com uma caixa de diálogo para digitar um texto para pesquisa no documento em elaboração. Os passos, corretamente seguidos, foram a seleção do menu
	- (A) Exibir e da opção Localizar, presente no grupo Pesquisas.
	- (B) Página Inicial e da opção Localizar, presente no grupo Editando.
	- (C) Editar e da opção Localizar Texto, presente no grupo Seleção.
	- (D) Página Inicial e da opção Pesquisar, presente no grupo Textos.
	- (E) Editar e da opção Pesquisar, presente no grupo Buscas.
- 63. Utilizando o Excel do Office 365, em português, aberto e funcionando em condições ideais, um Técnico pretende listar em uma dada coluna livre, verticalmente, os nomes das colunas utilizados por ele na planilha que está elaborando. Para isto, ele selecionou e copiou os nomes das colunas e, depois, em uma célula disponível qualquer, clicou com o botão direito do mouse e selecionou a opção de colagem
	- (A) Transportar Valores.
	- (B) Colar Vínculo.
	- (C) Transversal.
	- (D) Transpor.
	- (E) Colar Especial.
- 64. Um objeto OLE (como uma planilha do Microsoft Excel, um documento do Microsoft Word, elementos gráficos, sons ou outros dados binários) vinculado a uma tabela do Microsoft Access (Microsoft Office 365) ou inseridos nela, considerando-se a existência de espaço em disco suficiente e condições originais de funcionamento, pode ter até
	- (A) 1 *gigabyte*.
	- (B) 5 *gigabytes*.
	- (C) 10 *gigabytes*.
	- (D) 500 *gigabytes*.
	- (E) 1 *terabyte*.

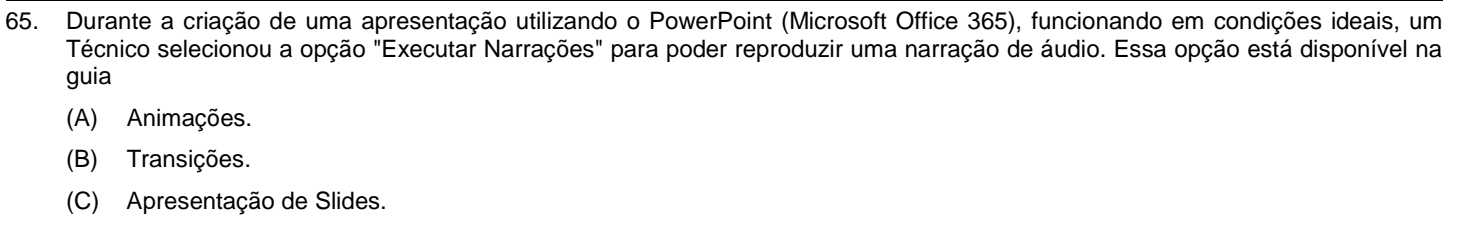

- (D) Gravar.
- (E) Inserir.

66. Um Técnico pretende criar um fluxograma para um tribunal utilizando o LibreOffice versão 7.3.4.2. Dentre as ferramentas dessa suíte de escritório, a aplicação adequada para criar e editar fluxogramas é a

- (A) Impress.
- (B) Draw.
- (C) Math.
- (D) Drive.
- (E) Grid.

67. No guia PMBOK 6<sup>a</sup> Edição, os processos Validar o Escopo e Monitorar os Riscos fazem parte grupo de processos de

- (A) Validação e Monitoramento.
- (B) Planejamento.
- (C) Monitoramento e Controle.
- (D) Execução.
- (E) Execução e Controle.

68. Considerando o que é estabelecido no Cobit 2019, para que a informação e a tecnologia contribuam com os objetivos do negócio, devem ser alcançados alguns objetivos de

- (A) governança e gestão, que se relacionam sempre a algum processo.
- (B) gerência de projetos que se relaciona, por vezes, a projetos e, por vezes, a processos.
- (C) governança e tecnologia que se relacionam sempre a algum projeto.
- (D) gestão de negócios e tecnologia, que se relacionam, às vezes, a algum processo.
- (E) gerência de processos e gestão que se relacionam sempre a algum projeto.
- 69. Considere as seguintes definições:
	- I. Gerencia os *containers* em execução e, por isso, ele também é chamado de Orquestrador de *Containers*. Através dele se pode definir o estado de um sistema completo, por exemplo, baseado em *Microservices*, seguindo boas práticas de infraestrutura como código, permitindo balanceamento de carga, alta disponibilidade, atualizações em lote e *rollbacks*.
	- II. Refere-se a um grupo de servidores distribuídos geograficamente que trabalham em conjunto para oferecer uma rápida entrega de conteúdo de internet. Permite uma transferência rápida dos ativos necessários para carregar o conteúdo da internet, incluindo páginas HTML, arquivos em *JavaScript*, folhas de estilo, imagens e vídeos.
	- III. Projeto *opensource* escrito em Go, que torna a criação e o gerenciamento de *containers* Linux mais fácil. O *container* é construído usando *namepspaces*, *cgroups, chroot* entre outras funcionalidades do *kernel* para criar uma área isolada para a aplicação. É executado como um processo isolado no sistema operacional hospedeiro, compartilhando o *kernel* com outros recipientes.

As definições I, II e III correspondem, correta e respectivamente, a

- (A) Kubernetes, Docker e Content Delivery Network (CDN).
- (B) Content Delivery Network (CDN), Kubernetes e Docker.
- (C) Content Delivery Network (CDN), Docker e Kubernetes.
- (D) Docker, Content Delivery Network (CDN) e Kubernetes.
- (E) Kubernetes, Content Delivery Network (CDN) e Docker.
- 70. O Modelo de Requisitos para Sistemas Informatizados de Gestão de Processos e Documentos do Judiciário brasileiro (MoReq-Jus) estabelece condições a serem cumpridas, pelos sistemas de gestão de processos e documentos digitais, não-digitais ou híbridos, a fim de garantir a sua confiabilidade e autenticidade, na produção, na tramitação, no arquivamento ou no recebimento de documentos e, ainda,
	- (A) na sua classificação, restauração e preservação.
	- (B) no seu armazenamento, categorização e digitalização.
	- (C) na sua guarda, classificação e recuperação.
	- (D) na sua guarda, armazenamento e preservação.
	- (E) no seu armazenamento, recuperação e desmonte.